## Can I upload my Prezi presentation to Glisser?

Presenter Platform https://www.glisser.com/support/can-i-upload-my-prezi-presentation-to-glisser/

Glisser can be used with Prezi in one of two ways:

The first is to save your Prezi presentation as a flat file (PPTX or PDF), then upload it to Glisser. Then, with the help of an assistant, [mirror your presentation](https://www.glisser.com/support/presenter-platform/what-is-presentation-mirroring/) whilst presenting your fully animated Prezi presentation from the Prezi website. You'll need to switch to the laptop running Glisser if you want to show Q&A or polls on the main screen.

Alternatively create polls or audience Q&A sessions in Glisser (just using one PowerPoint slide as an 'anchor' to create the session). Then, within your Prezi, create a hyperlink to the relevant Glisser presenter URL. That way, Prezi will open up Glisser for a poll or Q&A session at the correct point in your presentation.

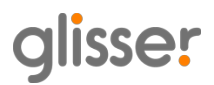